# **Composer Cheat Sheet**

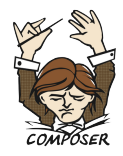

# **Installation**

Download Composer from <https://getcomposer.org/download/> and follow the instructions.

Enable bash autocompletion:

composer completion bash | sudo tee /etc/bash\_completion.d/composer

#### **Installing dependencies**

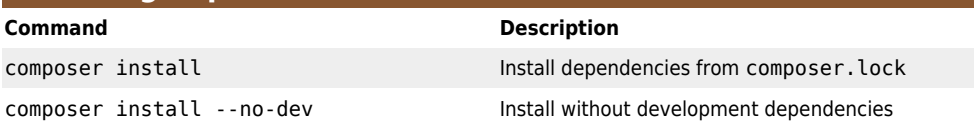

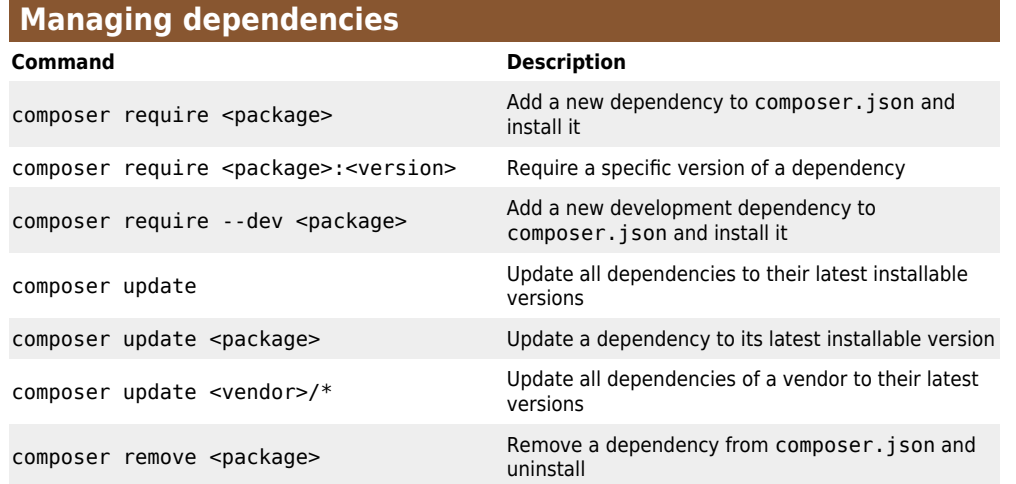

## **Global dependencies**

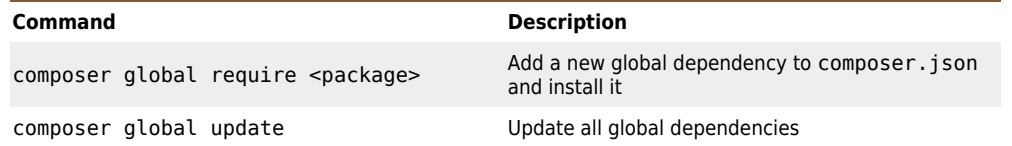

### **Configuration**

**Command Description**

composer config sort-packages true Sort packages in composer.json alphabetically

#### **Authentication**

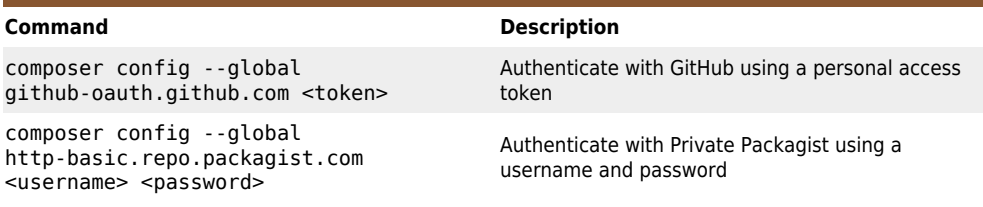

# **Dependency analysis**

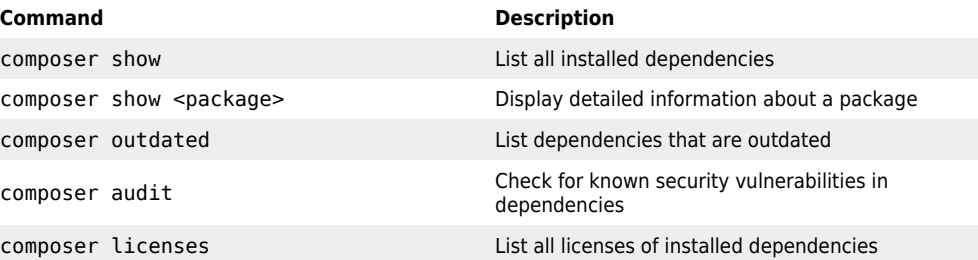

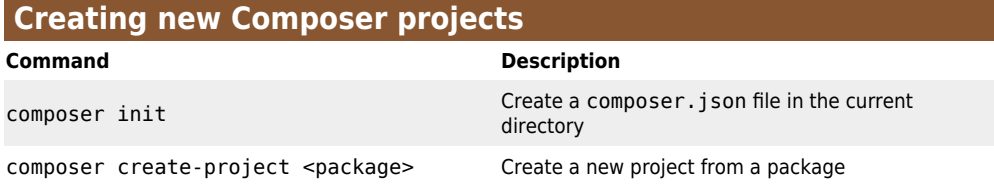

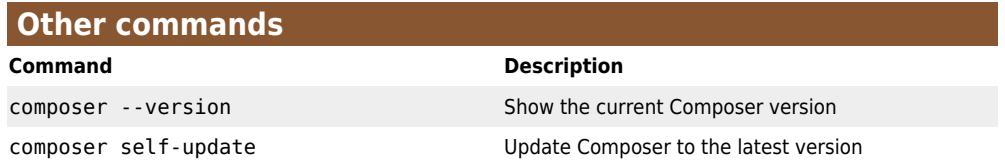

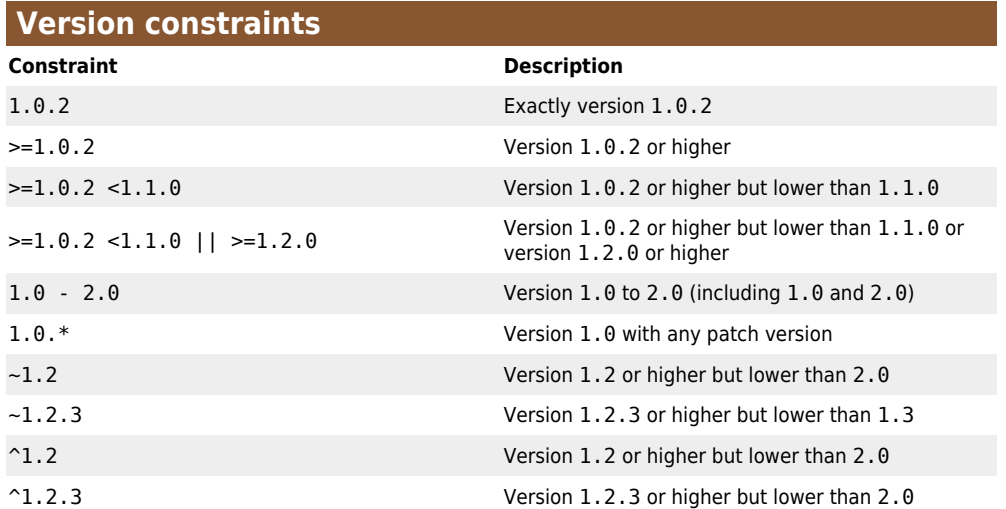

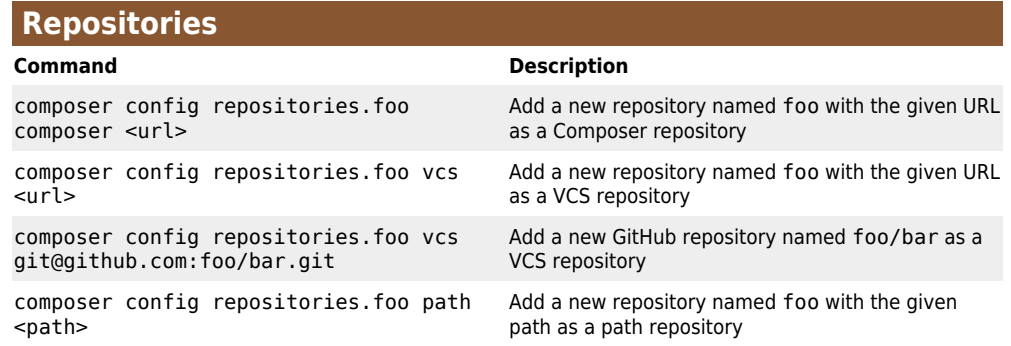